# Cheatography

Un sensor es todo aquello que tiene una propiedad sensible a una magnitud del medio, y al variar la magnitud también varía

con cierta intensidad la propiedad, manifiesta la presencia de dicha magnitud, y

su medida también.

**(LMR35)**

int d; float c;

**Sensores de Temperatura**

float leerGradosC(){

//se leen los datos analógicos del sensor d=analogRead(A0);

entrada a grados

 $c=$   $(400.0 *d/1024)$ 

echo del sensor void setup() {

celsious

return c;

}

//convertimos el dato de

**Sensor Ultrasónico HC-SR04** const int Trigger = 2; //Pin digital 2 para el Trigger del sensor const int Echo = 3; //Pin digital 3 para el

**Sensores**

#### arduino Cheat Sheet by [perla](http://www.cheatography.com/perla/) via [cheatography.com/122876/cs/23002/](http://www.cheatography.com/perla/cheat-sheets/arduino)

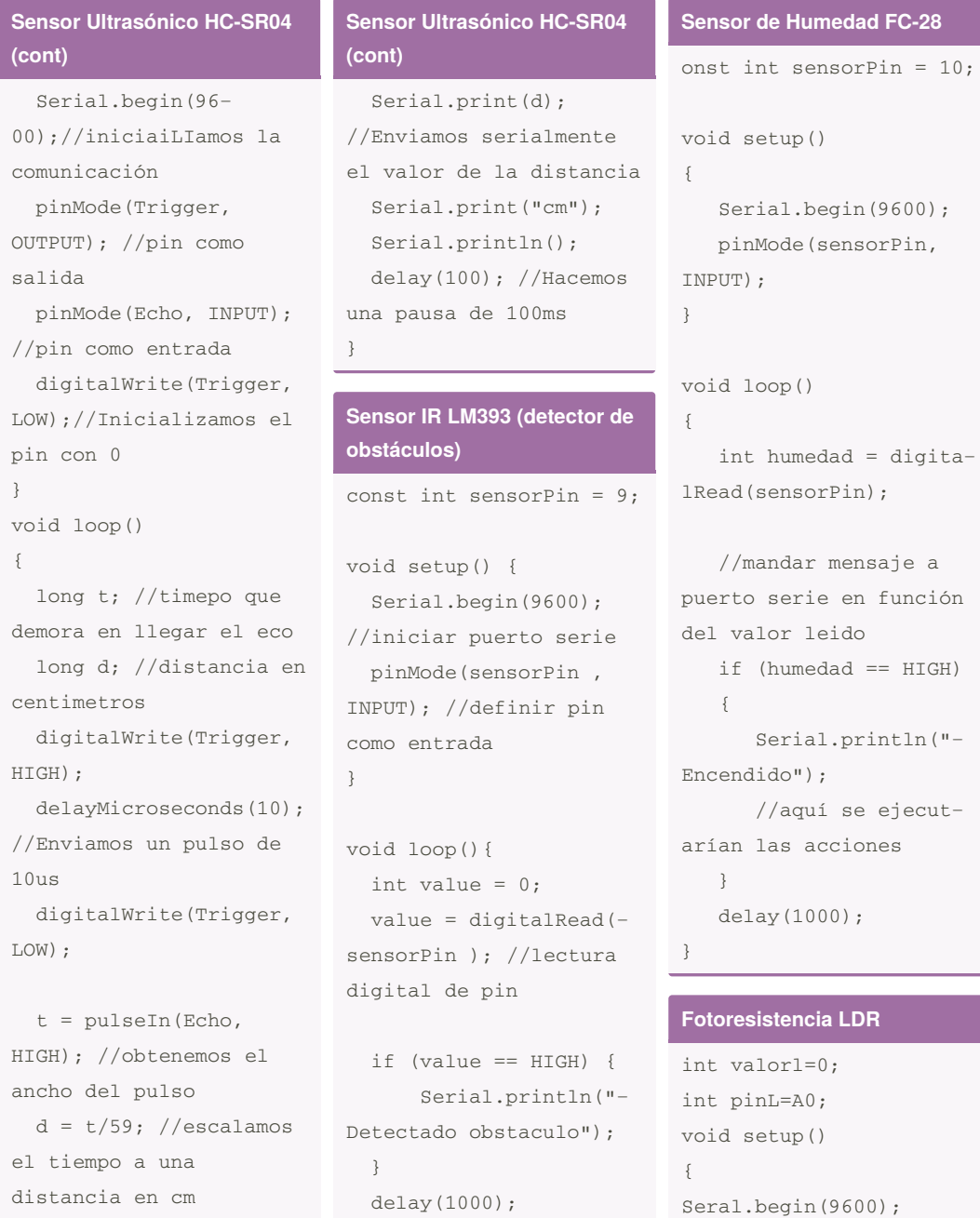

Serial.print("Dista‐ ncia: ");

} void loop() {

valorL=analogRead(pinL);

By **perla** [cheatography.com/perla/](http://www.cheatography.com/perla/) Published 26th May, 2020. Last updated 26th May, 2020. Page 1 of 3.

}

Sponsored by **CrosswordCheats.com** Learn to solve cryptic crosswords! <http://crosswordcheats.com>

## Cheatography

}

 $CO$ 

void setup() {

 $IN$ }

 $\overline{\mathrm{v}}$ {

ad

 $LO$ 

}

### arduino Cheat Sheet by [perla](http://www.cheatography.com/perla/) via [cheatography.com/122876/cs/23002/](http://www.cheatography.com/perla/cheat-sheets/arduino)

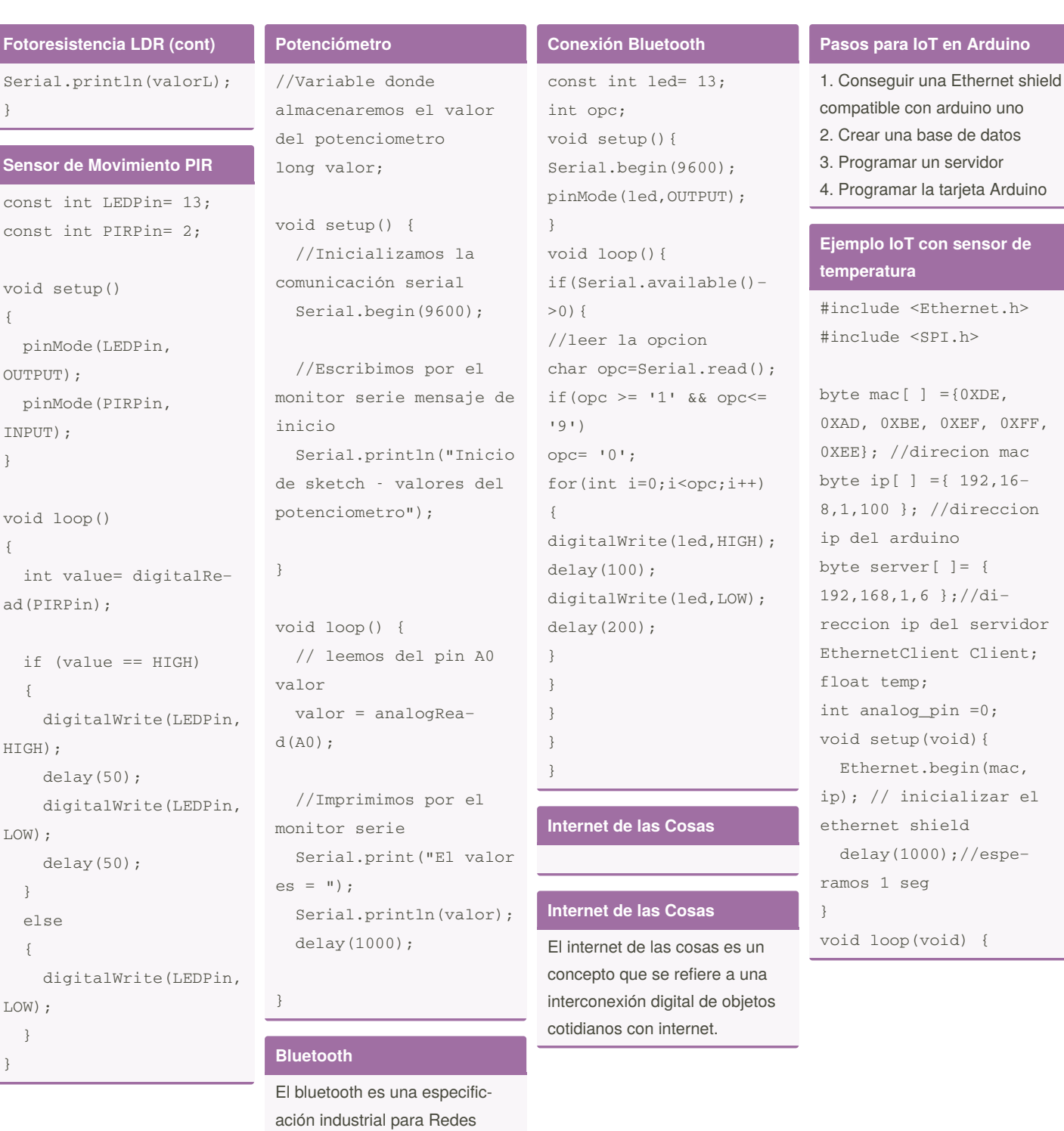

By **perla** [cheatography.com/perla/](http://www.cheatography.com/perla/) Published 26th May, 2020. Last updated 26th May, 2020. Page 2 of 3.

Inalámbricas de Área Personal (WPAN) que posibilita la

transmición de voz y datos entre diferentes dispositivos mediante un enlace por radiofrecuencia en la banda ISM de los 2,4 GHz.

> Sponsored by **CrosswordCheats.com** Learn to solve cryptic crosswords! <http://crosswordcheats.com>

### arduino Cheat Sheet

**Ejemplo IoT con sensor de**

delay(60000);//esperar un min antes de tomar

Nombre: Haro Rodríguez Perla

Fecha: 25 de Mayo del 2020

**temperatura (cont)**

otra muestra

Matrícula: 1253616

}

**Datos**

Beatriz

### Cheatography

by [perla](http://www.cheatography.com/perla/) via [cheatography.com/122876/cs/23002/](http://www.cheatography.com/perla/cheat-sheets/arduino)

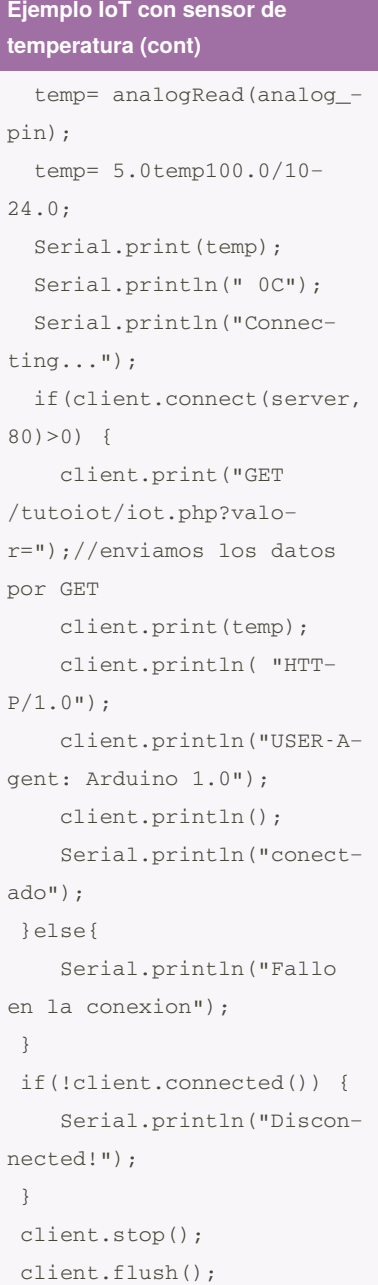

#### By **perla**

[cheatography.com/perla/](http://www.cheatography.com/perla/)

Published 26th May, 2020. Last updated 26th May, 2020. Page 3 of 3.

Sponsored by **CrosswordCheats.com** Learn to solve cryptic crosswords! <http://crosswordcheats.com>